### **PERENCANAAN MODA TRANSPORTASI ANGKUTAN UMUM RUTE BANDARA BLIMBINGSARI KE STASIUN ROGOJAMPI KOTA BANYUWANGI**

( Studi Kasus : Perencanaan Moda Transportasi Umum, Bandar Udara Blimbingsari ke Stasiun Kereta Api Rogojampi. )

Bagus Dwi Sarwo Utomo Dosen Pembimbing : Taufan Abadi ST, MT ; Rofi Budi H., ST, MT. Program Studi Teknik Sipil, Fakultas Teknik, Universitas Muhammadiyah Jember Jalan Karimata 49, Jember 68172, Indonesia

### **ABSTRAK**

*Peningkatan sarana dan prasarana transportasi sangat diperlukan sejalan dengan semakin pesatnya pertumbuhan sosial ekonomi pada hampir seluruh wilayah di Indonesia. Perencanaan pengembangan sarana transportasi berupa perencanaan moda transportasi umum sangat diperlukan sesuai dengan perkembangan daerah yang bersangkutan. Penelitian ini bertujuan untuk merencanakan moda transportasi angkutan umum dari bandar udara Blimbingsari menuju stasiun kereta api Rogojampi dan sebaliknya.*

*Pada penelitian ini, untuk mengetahui presepsi penumpang pesawat dan kereta api pada angkutan umum yang akan di rencanakan sebagai moda penghubung antara bandar udara blimbingsari menuju stasiun kereta api Rogojampi peneliti menggunakan metode Quisioner Service Quality. Pada metode ini Pengukuran presepsi calon penumpang angkutan umum yang direncanakan dilakukan dengan menyebarkan quisioner kepada seratus responden untuk mengetahui nilai harapan dan nilai aktual peformance yang diterima penumpang pesawat bandar udara Blimbingsari maupun penumpang kereta api di stasiun rogojampi.*

*Dari hasil pengukuran, di ketahui nilai rata-rata harapan penumpang pesawat dan kereta api yaitu sebesar 4,8 engan nilai rata-rata aktual peformance pelayanan yang sudah di terima oleh penumpang pesawat maupun penumpang kereta api sebesar 4,7 sehingga terdapat gab pelayanan sebesar -0,09, dari gab tersebut masing-masing atribut di kelompokkan menjadi 4 kuadran berdasarkan preoritas perbaikan dengan menggunakan diagram IPA (Importanc Peformance Analisis). Untuk jumlah angkutan yang direncanakan sejumlah 4 unit angkutan umum dengan waktu sirkulasi sebesar 75,9 menit dan time headway sebesar 20 menit sedangkan untuk potensi jumlah penumpang per jam pada sesi terpadat sebesar 23 penumpang angkutan umum.*

*Kata Kunci : Perencanaan Moda Transportasi Umum, Bandar Udara Blimbingsari ke Stasiun Kereta Api Rogojampi* 

### **PENDAHULUAN**

kecamatan rogojampi merupakan bagian wilayah kabupaten Banyuwangi. kamatan yang pembangunannya berkembang dengan pesat. seperti yang telah diketahui, di kota rogojampi terdapat stasiun kreta api dan bandar udara Blimbingsari. pada stasiun kreta api dengan tujuan Banyuwangi – Jember (Daops IX). Adapun untuk bandar udara Blimbingsari dapat dikatakan sebagai bandar udara nasional ( PT. Angkasa Pura) dengan jalur terbang Banyuwangi – Surabaya dan Banyuwangi – Jakarta.

Pengertian Stasiun adalah tempat untuk menaikkan dan menurunkan barang dan penumpang yang menggunakan jasa transportasi sarana berupa kereta api (Taufan Abadi, 2016). Pengertian Bandara atau bandar udara merupakan salah satu prasarana dari moda transportasi dengan sarana berupa pesawat terbang. Salah satu moda transportasi jarak jauh yang saat ini banyak digunakan masyarakat karena mudah dan cepat. Oleh karena itu kedua prasarana ini sangat dibutuhkan oleh masyarakat dalam hal aksesbilitas transportasi, dengan adanya kedua prasarana ini, diharapkan penumpang (masyarakat) dapat langsung mendapatkan sarana (angkutan umum) darat dengan tujuan yang berbeda, Misalkan penumpang kereta api akan menuju Bandar udara atau sebaliknya. Bertambahnya jumlah permintaan akan jasa kereta api atau pesawat terbang berpengaruh juga terhadap kebutuhan akses jalan pada kedua tujuan tersebut. Disamping itu, dengan akses jalan yang sudah ada, maka seharusnya Pemerintah kabupaten Banyuwangi dapat memperhatikan sarana (angkutan) untuk tujuan Stasiun KA ke Bandar udara Blimbingsari atau sebaliknya (dilewatkan ke kota).

berdasarkan penjelasan diatas, penelitian ini memiliki beberapa rumusan masalah yaitu Bagaimana minat penumpang Stasiun dan Bandar Udara Blimbingsari, Bagaimana hasil uji statistik terhadap data dengan Service Quality, dan Bagaimana rancangan angkutan umum antara Stasiun Rogojampi dan Bandara Blimbingsari. penelitian ini bertujuan untuk mengetahui minat penumpang dengan adanya sarana transpotasi dengan metode Service Quality, untuk mengetahui uji statistik terhadap sebaran data, untukmengetahui rancangan angkutan umum antara Stasiun Rogojampi dan Bandara

Blimbingsari, dan mengetahui kapasitas jalan di Rogojampi.

### **DASAR TEORI**

# **Transportasi dan angkutan umum Pengertian Transportasi**

Pengertian pengangkutan atau trasnportasi adalah pemindahan barang dan manusia dari tempat asal ke tempat tujuan. Proses perangkutan merupakan gerakan dari tempat asal, darimana kegiatan itu dimulai, ke tempat tujuan, ke mana kegiatan itu berakhir.

### **Unsur Transportasi**

a. Manusia : Manusia berperan sebagai subjek atau pelaku dari transportasi yang akana memanfaatkan moda transportasi untuk melakukan aktifitasnya, manusia juga berperan sebagai pengatur sistem transportasi agar masih bisa digunakan sesuai dengan fungsi dan manfaatnya.

b. Barang : Barang menjadi objeck pengangkutan, pengiriman barang ke beberapa tempat dengan alasan pemasaran sangatlah memerlukan moda transportasi, tidak hanya untuk pemasaran namun juga mobilitas lalin yang dimaksudkan untuk meningkatkan kesejahteraan manusia.

c. Kendaraan : Kendaraan sebagai alat atau moda transportasi berperan penting untuk mengantarkan dan memindahkan objek transportasi dari satu tepat ke tempat yang lain.

d. Jalan : Jalan merupakan suatu unsure yang penting dalam transportasi, jalan menjadi jalur lewatnya moda transportasi, jalan akan menghubungkan suatu tmpat dengan tempat lainya guna memperlancar proses perangkutan dan mobilitas.

e. Organisasi : Suatu sistem pasti membutuhkan suatu organisasi yang mengatur dan bekerja untuk menjamin bahwa suatu sistem tersebut berjalan dengan baik tanpa ada gangguan atau permasalahan di dalamnya, di Indonesia, pihak yang memiliki kewenangan sebagai organisasi pengatur transporttasi baik darat, laut maupun udara adalah Departemen Kementrian Perhubungan Republik Indonesia.

### **Pelayanan dan Fasilitas Transportasi Fasilitas Jaringan Jalan**

Menurut badan pusat statistik Indonesia data tahun 2008, panjang seluruh jalan di Indonesia adalah 437,759 km. Angka tersebut merupakan angka terbesar se-Asia Tenggara untuk kategori panjang jalan. Namun, menurut masterplan transportasi darat Indonesia tahun 2005, dari angka 437,759 km tersebut, 40% terhitung rusak berat dan rusak ringan. Berdasarkan data masterplan transportasi darat tahun 2005, Jalan tol yang dimiliki PT. Jasa Marga mengalami peningkatan panjang hingga 369,78 km di tahun 2002 dan total panjang jalan tol mencapai 514,7 km, meskipun demikian volume lalulintas dan pendapatan tol menunjukkan grafik penurunan secara relatif pasca krisis moneter tahun 1997 [\(http://royputralbtobing.blogspot.co.id/2011/03/p](http://royputralbtobing.blogspot.co.id/2011/03/permasalahan-transportasi-darat.html) [ermasalahan-transportasi-darat.html\)](http://royputralbtobing.blogspot.co.id/2011/03/permasalahan-transportasi-darat.html).

### **Angkutan Umum**

 Angkutan umum merupakan salah satu media transportasi yang digunakan masyarakat secara bersama-sama dengan membayar tarif. Jenis angkutan Umum adalah :

- 1. Angkutan jalan raya, angkutan jalan raya dibagi menjadi angkot, bis, ojek, bajaj, taksi dan metro mini
- 2. Angkutan Rel : angkutan rel dibagi menjadi kereta api dan shinkansen
- 3. Angkutan laut : angkutan laut dibedakan menjadi kapal feri dan kapal pesiar
- 4. Angkutan udara : angkutan udara dibedakan menjadi pesawat terbang dan helicopter.

### **Fungsi dan Manfaat Transportasi Fungsi Perangkutan**

Perangkutan atau transportasi berfungsi sebagai factor penunjang dan perangsang pembangunan dan pemberi jasa bagi perkembangan ekonomi. Nasution (2004: 20).

#### **Manfaat Perangkutan**

Manfaat transportasi dapat dilihat dari segi kehidupan masyaratak, manfaat-manfaat tersebut dapat dikelompokkan dalam beberapa segi kehidupan yaitu manfaat transportasi dari segi ekonomi, sosial, politis dan keamanan.

#### **Kapasitas dan Derajat Kejenuhan Jalan**

Kapasitas jalan MKJI (1997:36) didefinisikan sebagai arus maksimum melalui suatu titik di jalan yang dapat dipertahankan per

satuan jamnya pada kondisi tertentu. Untuk jalan dua-lajur dua-arah, kapasitas ditentukan untuk arus dua arah ( kombinasi dua arah ), tetapi untuk jalan dengan banyak lajur, arus dipisahkan per arah dan kapasitas ditentukan per lajur. Berikut Rumus Untuk Mencari Kapasitas.

#### $C = C_0$  **x**  $FC_w$  **x**  $FC_{SP}$  **x**  $FC_{SF}$  **x**  $FC_{CS}$ dengan :

 $C =$ Kapasitas

 $Co = Kapasitas dasar$ 

 $FC<sub>w</sub>$  = Faktor Penyesuaian Lebar Jalur Lalu Lintas

 $FC<sub>SP</sub> = Faktor peryesuaian pemisah arah$ 

 $FC_{SF}$  = Faktor penyesuaian kapasitas untuk hambatan samping dan bahu jalan / kereb

 $FC<sub>s</sub>$  = Faktor penyesuaian kapasitas untuk ukuran kota (jumlah penduduk).

Sedangkan perhitungan derajat kejenuhannya dapat dihitung dengan rumus :

 $DS = Q_{smn} / C$ 

Dengan :

C : Kapasitas

DS : Derajat Kejenuhan

Qsmp : Volume Kendaraan.

# **Bandar Udara**

Pada keputusan menteri perhubungan RI No.KM 48 tahun 2002, pengertian bandar udara adalah lapangan terbang yang digunakan untuk mendarat dan melepas landas pesawat udara, naik turun penumpang atau kargo dan pos, serta di lengkapi dengan fasilitas keselamatan penerbangan dan sebagai tempat perpindahan antar moda trasnsportasi.

#### **Stasiun Kreta Api**

Stasiun kereta api adalah tempat untuk menaikkan dan menurunkan penumpang yang menggunakan jasa transportasi kereta api.

### **Metode** *Service Quality (ServQual)*

Untuk memberi penilaian harapan dan kepuasan pada penumpang kereta api atau pesawat terbang, dalam hal penyediaan sarana penunjang (angkutan darat), diperlukan wawancara pembagian kuesioner kepada masyarakat (penumpang).

### **METODOLOGI PENELITIAN Alir Penelitian (Flow Chart)**

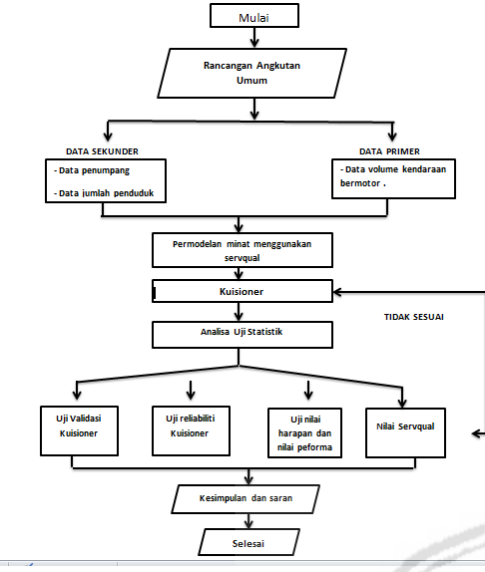

**Gambar 1.** *Flow Chart*

#### **PEMBAHASAN**

#### **Kondisi Eksisting Lokasi Penelitian**

Berdasarkan jarak dan waktu tempuh bandara Blimbingsari menuju stasiun kereta api Roggojampi memiliki jarak tempuh 8 km dengan waktu tempuh 30 menit, sedangkan untuk rute sebaliknya memiliki jarak tempuh 9 km dengan waktu tempuh 36 menit. Kedua simbol transportasi ini masih belum memiliki moda penghubung yang dapat digunakan sebagai akses untuk transit penumpang baik penumpang pesawat yang akan menggunakan moda transportasi kereta api maupun penumpang kereta api yang akan menggunakan moda transportasi pesawat terbang. Di area bandara Blimbingsari untuk saat ini sudah tersedia angkutan mobil taksi namun dengan jumlah penumpang pesawat terbang yang setiap harinya mencapai 118 orang penumpang tentunya dibutuhkan penambahan jumlah mobil taksi yang beroperasi setiap harinya ataupun dengan membuat perencanaan moda angkutan kota yang nantinya dapat digunakan sebagai akses transit penumpang,baik penumpang kereta api yang akan menggunakan moda transportasi pesawat terbang ataupun penumpang pesawat terbang yang akan berganti moda menggunakan moda transportasi kereta api.

#### **Penyusunan Jadwal Rencana Angkutan Umum**

Untuk memenuhi kebutuhan calon pengguna moda transpotasi yang direncanakan maka peniliti melakukan penyusunan jadwal angkutan umum yang akan beroperasi. Dasar penyusunan jadwal pada angkutan penumpang umum meliputi waktu antara *(headway)*,dan waktu perjalanan tempat asal ke tempat tujuan,serta waktu singgah pada tempat pemberhentian.

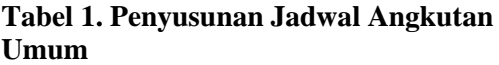

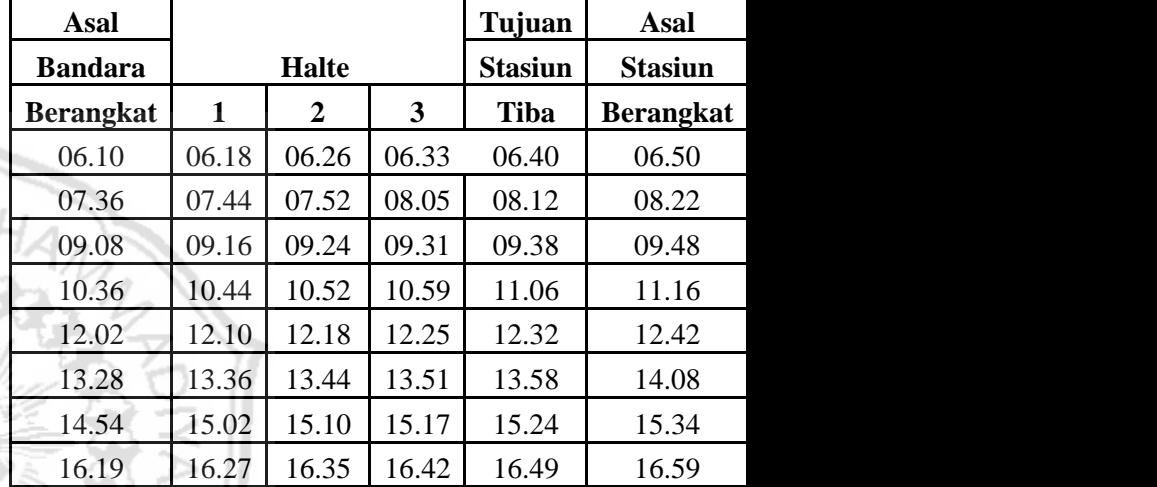

### **Permodelan Moda Angkutan Umum Perencanaan Waktu Sirkulasi**

 $CT<sub>ABA</sub> = (T<sub>AB</sub> + T<sub>BA</sub>) + (\sigma AB + \sigma BA) +$  $(T_{TA} + T_{TB})$ Keterangan :

CTaba = Waktu sirkulasi dari A ke B kembali ke A.

TAB = Waktu perjalanan rata-rata A ke B

TBA = Waktu perjalanan rata-rata B ke A

 $\sigma$  AB = Deviasi waktu perjalanan dari A ke B

σ BA = Deviasi waktu perjalanan dari B ke A

 $T_{T_A}$  = Waktu henti kendaraan di A

 $T_{TR}$  = Waktu henti kendaraan di B Bedasarkan rumus diatas waktu sirkulasi rencana yang didapat adalah :

$$
CTABA = (TAB + TBA) + (\sigma AB + \sigma BA) +(TTA + TTB)= (30 + 36) + (1,5 + 1,8) + (3+ 3,6)= (66) + (3,3) + (6,6)CTABA = 75.9 menit
$$

*Time Headway*

$$
H = \underline{60.C.Lf}
$$

Keterangan:

 $H = W$ aktu antara (menit)

P = Jumalah penumpang per jam pada sesi terpadat

 $= 329$  = jumlah penumpang per hari  $\overline{14}$  = jumlah waktu operasional bandara

 = 23 jumlah penumpang per jam pada sesi terpadat

Lf = Faktor muat, diambil 70% (ketentuan dari pedoman teknis)

 Bedasarkan rumus diatas maka dapat diperoleh time *headway* sebesar.

$$
H = \frac{60 \text{ C.Lf}}{P}
$$
  
H = \frac{60.11.70\%}{23}  
H = 20 menit.

#### **Perencanaan Jumlah Armada**

$$
K = \frac{CTaba}{H.fa}
$$

Keterangan :

 $K = J$ umlah kendaraan

CTaba = Waktu sirkulasi

H = *Headway*

Fa = faktor ketersediaan kendaraan.

 Hasil perencanaan dari rumus diatas adalah :

$$
K = \frac{CTaba}{H.fa}
$$

20.100% 75,9

 $=$  4 unit angkutan umum per hari

#### **Volume lalu lintas**

 $\equiv$ 

Data volume lalu lintas ini menggunakan data-data yang bedasarkan hasil survey perhitungan lalu lintas data yang digunakan berlokasi di jalan raya Rogojampi yang memiliki lebar jalan 10 meter dan 2 meter untuk bahu jalan. Data di catat berdasar interval waktu 1 jam untuk mempermudah mencari volume terbesar dalam jam puncak. Untuk mencari nilai volume kendaraan per jam didapat dengan cara mengalikan jumlah kendaraan dengan nilai ekivalen mobil penumpang (emp) pada masing-masing kendaraan. Survey ini dilakukan pada hari Senin – Selasa tanggal 29 – 30 Oktober 2018. Berikut merupakan tabel data volume lalu lintas per 60 menit.

**Tabel 2. Data Volume Lalu Lintas Per Jam**

| <b>WAKTU</b> | Sepeda motor, skuter dan roda 3roda 4 |      | bus kecil                |      |                |          |              | bus besar truk(2 sumbu)truk(3 sumbutruk tangki, truk gandengtruk semi trailer, truk trailekendaraan tidak bermotor |                  |
|--------------|---------------------------------------|------|--------------------------|------|----------------|----------|--------------|----------------------------------------------------------------------------------------------------|------------------|
| 06.00-07.00  | 732                                   | 461  | 57                       | 73   | 86             | 46       | 13           | ٦                                                                                                    | ফ                |
| 07.00-08.00  | 720                                   | 312  | 5d                       | 61   | $^{24}$        | 43       | 11           | $\overline{ }$                                                                                                    | $\overline{v}$   |
| 08.00-09.00  | 664                                   | 236  | 33                       | 62   | 87             | 47       | 14           | ۵                                                                                                    | 36               |
| 09.00-10.00  | 657                                   | 177  | 24                       | 53   | 87             | 43       | 16           | $\overline{2}$                                                                                                    | 23               |
| 10.00-11.00  | 632                                   | 166  |                          | 50   | 87             | 46       | 10           | $\overline{2}$                                                                                                    | 20               |
| 11.00-12.00  | 557                                   | 216  | $\overline{2}$           | 48   | 86             | 38       | $11$         | ۵                                                                                                    | 12               |
| 12.00-13.00  | 435                                   | 216  | 31                       | 37   | 88             | 43       | $\mathbf{B}$ | $\overline{2}$                                                                                                    | 11               |
| 13.00-14.00  | 248                                   | 135  | $\overline{\mathcal{E}}$ | 38   | \$5            | $\Delta$ | 12           | 5                                                                                                    | ÷                |
| 14.00-15.00  | 767                                   | 105  | $\overline{B}$           | 38   | 80             | 48       | 10           | ۵                                                                                                    | $\overline{7}$   |
| 15.00-16.00  | 311                                   | 299  | 18                       | 42   | 82             | 47       | $11$         | 5                                                                                                    | 6                |
| 16.00-17.00  | 196                                   | 783  | 21                       | 46   |                | 47       | 17           | ۵                                                                                                    | 10 <sup>10</sup> |
| 17.00-18.00  | 254                                   | 274  | 26                       | 43   | 74             | 35       | 14           | 5                                                                                                    | 12               |
| 18.00-19.00  | 276                                   | 324  |                          | 43   | 74             | 33       | $11$         | 3                                                                                                    | 9                |
| 19.00-20.00  | 265                                   | 267  | $\overline{32}$          | 45   | 74             | 36       | 12           | ۵                                                                                                    | 12               |
| 20.00-21.00  | 164                                   | 769  | 28                       | 41   | 78             | 35       | 16           | 5                                                                                                    | 6                |
| 21.00-22.00  | 87                                    | 181  | 16                       | m    | $\overline{1}$ | জ        | 15           | 7                                                                                                    | 7                |
| 22.00-23.00  | 66                                    | 85   | 12                       | 34   | 76             | 37       | $\mathbf{B}$ | $\overline{z}$                                                                                                    | $\mathfrak{a}$   |
| 23.00-24.00  | $\omega$                              | E)   | $\overline{\mathbf{1}}$  | 43   | 76             | m        | 18           | 7                                                                                                    | $\Omega$         |
| 24.00-01.00  | 23                                    | 62   | 8                        | 33   | 78             | 33       | 15           | 8                                                                                                    | o                |
| 01.00-02.00  | 22                                    | 34   | 5                        | 37   |                | 34       | $\mathbf{B}$ | 11                                                                                                    | 0                |
| 02.00-03.00  | 22                                    | 26   | 5                        | 36   | 72             | 37       | 14           | 10                                                                                                    | 0                |
| 03.00-04.00  | 32                                    | 18   | $\overline{3}$           | 26   | 61             | 37       | 11           | 11                                                                                                    | o                |
| 04.00-05.00  | 54                                    | 32   | $\overline{z}$           | 35   | 57             | 36       | $\mathbf{B}$ | 14                                                                                                    | $\theta$         |
| 05.00-06.00  | 86                                    | 102  | 7                        | 37   | 54             | 28       | 16           | 6                                                                                                    | 14               |
| iumlah       | 6813                                  | 4317 | 525                      | 1041 | 1848           | 951      | 319          | 135                                                                                                    | 254              |
|              | total kendaraan                       |      |                          |      |                | 16208    |              |                                                                                                    |                  |

Berikut merupakan tabel data volume lalu lintas total dalam satuan smp/jam.

**Tabel 3. Volume Lalu Lintas smp/jam**

| Jenis Kendaraan                                                               | Jumlah kendaraan | Jam | per/jam  | emp  | smp/jam  |
|-------------------------------------------------------------------------------|------------------|-----|----------|------|----------|
| Sepeda motor, skuter dan roda 3                                               | 6813             | 24  | 283,875  | 0.25 | 70,96875 |
| Sedan, Jeep, Station Wagon, mobil pribadi, Oplet, pickup, Combin, mobil hanta | 4317             | 24  | 179,875  | 1    | 179,875  |
| <b>Bus Kecil</b>                                                              | 525              | 24  | 21.875   | 1    | 21,875   |
| <b>Bus Besar</b>                                                              | 1041             | 24  | 43,375   | 1,2  | 52,05    |
| Truk(2 sumbu)                                                                 | 1848             | 24  | 77       | 1.2  | 92,4     |
| Truk(3 sumbu)                                                                 | 951              | 24  | 39,625   | 1,2  | 47,55    |
| Truk tangki, truk gandengan                                                   | 319              | 24  | 13.29167 | 1,2  | 15,95    |
| Truk semi tráiler, truk tráiler                                               | 135              | 24  | 5.625    | 1,2  | 6,75     |
| Kendaraan tidak bermotor                                                      | 254              | 24  | 10,58333 | 3    | 31,75    |
| Total                                                                         | 16203            |     | 675.125  |      | 519,1688 |

Berdasarkan dari tabel data perhitungan tersebut dapat disimpulkan bahwa:

1. Jam puncak pagi terjadi pada pukul 06-07, hal ini dikarenakan pada jam tersebut

merupakan jam berangkat sekolah dan jam kerja.

- 2. Jam puncak siang terjadi pada pukul 11 12, hal ini dikarenakan pada jam tersebut merupakan jam pulang sekolah untuk sebagian besar sekolah.
- 3. Jam puncak sore terjadi pada pukul 16-17, hal ini dikarenakan pada jam tersebut merupakan jam berakhirnya seluruh kegiatan baik kegiatan sekolah maupun kerja.

### **Kapasitas dan Derajat Kejenuhan Kapasitas (C)**

 Perhitungan kapasitas menggunakan persamaan dan langkah-langkah sesuai dengan petunjuk buku manual MKJI sebagai berikut:

 $C = Co X Fcw X FCsp X FCsf X FCcs$ 

 $Co = 3100$  $FCw = 1.21$  $FCsn = 1.00$ FCsf  $=$  1.02  $FCcs = 1.00$  $C = 3826,02 \text{ smp/iam}$ 

Berdasarkan perhitungan diatas diperoleh besarnya kapasitas dari ruas jalan raya Rogojampi menuju bandar udara Blimbingsari adalah 3826,02 smp/jam.

## **Derajat Kejenuhan (degree of Saturation, DS)**

Derajat kejenuhan adalah perbandingan dari nilai volume (nilai arus) lalulintas terhadap kapasitasnya. Ini merupakan gambaran apakah suatu ruas jalan mempunyai masalah atau tidak, berdasarkan asumsi jika ruas jalan makin dekat dengan kapasitasnya kemudahan bergerak makin terbatas. Berdasarkan definisi derajat kejenuhan, DS dihitung sebagai berikut :

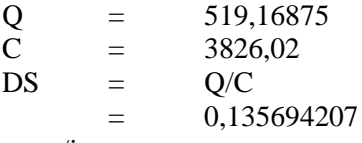

smp/jam.

Sehingga dengan memasukkan nilai volume dan kapasitas jalan kedalam rumus derajat kejenuhan diperoleh nilai derajat kejenuhan sebesar : 0,135694207 smp/jam.

# **Tingkat Pelayanan Jalan**

Setelah diperoleh nilai derajat kejenuhan (DS) maka bedasarkan tabel tingkat pelayanan dengan  $DS = 0.135694207$  ruas jalan yang diamati tergolong dalam kategori tingkat pelayanan A ( $DS = 0.00 - 0.19$ ).

Dari hasil perhitungan volume lalu lintas di atas dapat disimpulkan Jalan Raya Rogojampi arah ke Bandar Udara Blimbingsari masuk dalam kategori tingkat pelayanan A mempunyai sifat sebagai berikut :

- a) Kondisi arus bebas dengan kecepatan tinggi.
- b) Volume lalu lintas rendah.
- c) Pengguna jalan dapat memilih kecepatan yang di inginkan tanpa hambatan.

# **Data Kuesioner**

Responden pada penelitian ini adalah penumpang kereta api, penumpang pesawat dan warga sekitar bandar udara Blimbingsari. Jumlah responden dalam penelitian ini adalah sebanyak 100 responden. Hasil jawaban responden tersebut kemudian di kelompokkan menurut jenis kelamin,umur dan pekerjaan.

### **Olah Data Kuisioner**

 Kuisioner ini disebarkan kepada 100 responden (hasil dari perhitungan 360.527 populasi) yang merupakan jumlah dari penumpang pesawat,kereta api dan jumlah penduduk yang akan dilewati angkutan kota.Penyebaran kuisioner dilakukan pada tanggal 8 Desember sampai 10 Desember 2018.

### **Rekapitulasi Data Kuisioner Harapan**

Berikut merupakan tabel nilai rekapitulasi harapan.

|                  |                  |        | Jumlah Jawaban |                        |                 |              |
|------------------|------------------|--------|----------------|------------------------|-----------------|--------------|
| <b>Atribut</b>   | Sangat<br>setuju | Setuju | <b>Netral</b>  | <b>Tidak</b><br>setuju | Sangat<br>tidak |              |
|                  | 5                | 4      | 3              | 2                      | setuju<br>1     | <b>Total</b> |
| Atribut 1        | 77               | 20     | 3              | 0                      | 0               | 100          |
|                  |                  |        |                |                        |                 |              |
| <b>Atribut 2</b> | 70               | 27     | 3              | 0                      | 0               | 100          |
| Atribut 3        | 75               | 25     | 0              | 0                      | 0               | 100          |
| Atribut 4        | 81               | 19     | 0              | 0                      | 0               | 100          |
| <b>Atribut 5</b> | 80               | 18     | 2              | 0                      | 0               | 100          |
| Atribut 6        | 83               | 13     | 4              | 0                      | $\mathbf 0$     | 100          |
| Atribut 7        | 88               | 10     | $\overline{2}$ | 0                      | 0               | 100          |
| <b>Atribut 8</b> | 84               | 15     | $\mathbf{1}$   | 0                      | $\Omega$        | 100          |
| Atribut 9        | 85               | 15     | 0              | 0                      | 0               | 100          |
| Atribut 10       | 83               | 16     | $\mathbf{1}$   | 0                      | 0               | 100          |
| Atribut 11       | 85               | 15     | $\Omega$       | 0                      | $\Omega$        | 100          |
| Atribut 12       | 80               | 18     | 2              | 0                      | 0               | 100          |
| <b>JUMLAH</b>    | 971              | 211    | 18             | 0                      | $\mathbf 0$     | 1200         |

**Tabel 4. Rekapitulasi Nilai Harapan**

#### **Rekapitulasi Data Kuisioner Peformance**

Berikut merupakan tabel nilai rekapitulasi peformance.

**Tabel 5. Rekapitulasi Nilai Peformance**

|                  | Jumlah Jawaban        |             |              |                                          |                           |       |  |  |  |  |
|------------------|-----------------------|-------------|--------------|------------------------------------------|---------------------------|-------|--|--|--|--|
| Atribut          | Sangat<br>setuju<br>5 | Setuju<br>4 | Netral<br>3  | <b>Tidak</b><br>setuju<br>$\overline{2}$ | Sangat<br>tidak<br>setuju | Total |  |  |  |  |
| <b>Atribut 1</b> | 70                    | 18          | 12           | $\Omega$                                 | $\Omega$                  | 100   |  |  |  |  |
| <b>Atribut 2</b> | 74                    | 23          | 3            | 0                                        | 0                         | 100   |  |  |  |  |
| Atribut 3        | 64                    | 32          | 4            | 0                                        | 0                         | 100   |  |  |  |  |
| Atribut 4        | 65                    | 25          | 10           | 0                                        | $\Omega$                  | 100   |  |  |  |  |
| <b>Atribut 5</b> | 80                    | 19          | $\mathbf{1}$ | $\Omega$                                 | $\Omega$                  | 100   |  |  |  |  |
| Atribut 6        | 76                    | 19          | 5            | $\mathbf{0}$                             | $\Omega$                  | 100   |  |  |  |  |
| Atribut 7        | 76                    | 20          | 4            | $\Omega$                                 | 0                         | 100   |  |  |  |  |
| Atribut 8        | 81                    | 17          | 2            | $\Omega$                                 | $\Omega$                  | 100   |  |  |  |  |
| Atribut 9        | 77                    | 14          | 9            | $\overline{0}$                           | 0                         | 100   |  |  |  |  |
| Atribut 10       | 76                    | 19          | 5            | 0                                        | 0                         | 100   |  |  |  |  |
| Atribut 11       | 80                    | 15          | 5            | 0                                        | 0                         | 100   |  |  |  |  |
| Atribut 12       | 78                    | 12          | 10           | 0                                        | 0                         | 100   |  |  |  |  |
| <b>JUMLAH</b>    | 897                   | 233         | 70           | $\Omega$                                 | 0                         | 1200  |  |  |  |  |

#### **Uji Validasi Kuisioner**

Uji validasi kuisioner nilai harapan dan nilai peformance perlu dilakukan untuk mengetahui bahwa kuisioner dapat digunakan untuk melakukan pengukuran. Ada dua instrumen yang harus diketahui di dalam tahapan uji validitas yaitu.

a. menentukan r tabel

Dalam menentukan r tabel, yang dilakukan terlebih dahulu adalah menentukan df ( derajat bebas). Dalam menentukan derajat bebas di dapatkan rumus sebagai berikut : df =  $n - 2$ . n adalah jumlah responden.

# **Uji Validasi Kuisioner Nilai Harapan**

Uji validasi kuisioner nilai harapan dilakukan untuk mengetahui bahwa kuisioner yang di sebarkan dapat diolah.

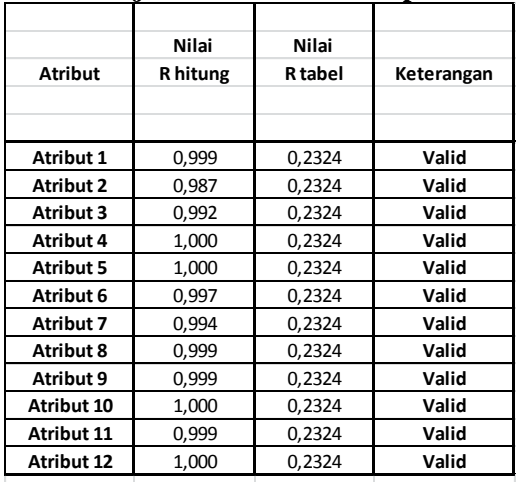

#### **Tabel 6. Uji Validasi Nilai Harapan**

#### **Uji Validasi Kuisioner Nilai Peformance**

Berikut merupakan tabel validasi nilai peformance. tabel berikut di peroleh dengan menggunakan rumus yang sama seperti tabel nilai validasi nilai harapan.

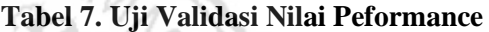

17.

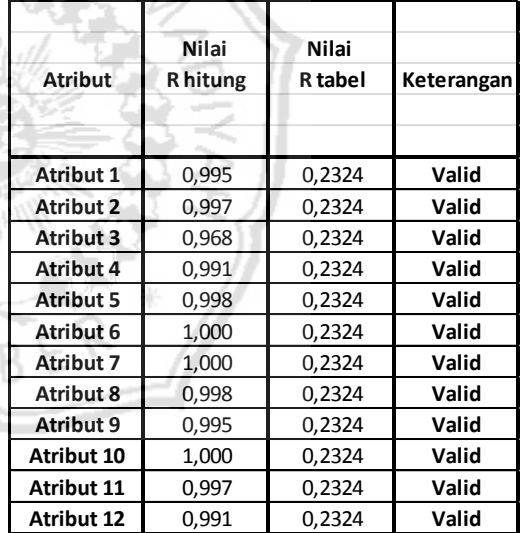

#### **Uji Reliabilitas Kuisioner**

. Untuk mendapatkan nilai reliabilitas ada dua instrumen yang harus diketahui. Kedua instrumen tersebut akan dijelaskan sebagai berikut.

a. Cronbach Alpha Hitung

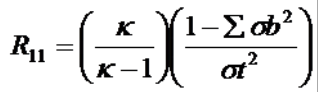

b. Cronbach Alpha Tabel

digunakan untuk mengetahui nilai reliabilitas dari kuisioner atau nilai konsistensi kuisioner.

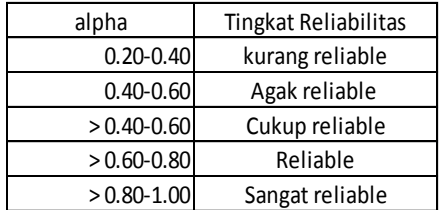

#### **Uji Reliabilitas Kuisioner Nilai Harapan.**

Berikut nerupakan rumus untuk mencari nilai harapan.

$$
R_{11} = \left(\frac{\kappa}{\kappa - 1}\right) \left(\frac{1 - \sum d b^2}{\sigma t^2}\right)
$$

Keterangan:

R = Koefisien Realibilitas Instrumen ( Cronbach Alpha)  $K =$ Banyaknya Butir Pertanyaan  $\Sigma$ ab<sup>2</sup> = Total Varians Butir σt² = Total Varians

Berikut merupakan tabel uji reliabilitas kuisioner nilai harapan yang di peroleh dengan menghitung menggunakan rumus di atas.

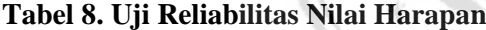

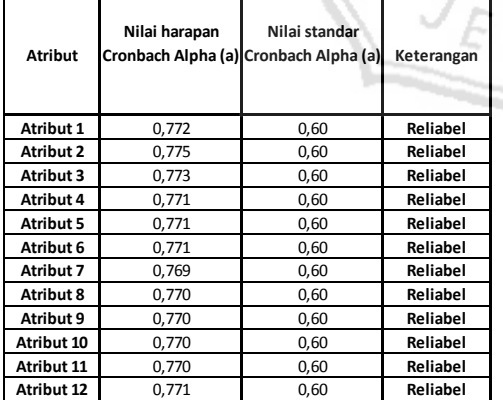

#### **Uji Reliabilitas Kuisioner Nilai Peformance**

Berikut merupakan tabel uji reliabilitas kuisioner nilai peformance.. tabel berikut di peroleh dengan enggunakan rumus yang sama seperti tabel Reliabilitas Kuisioner Nilai Harapan.

#### **Tabel 9. Uji Reliabilitas Nilai Peformance**

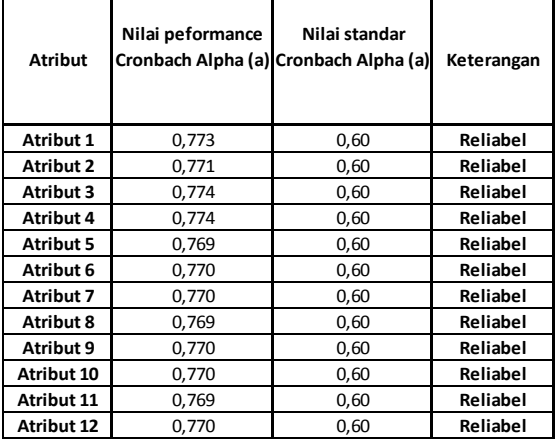

## **4.14 Perhitungan Nilai Harapan**

Berikut merupakan contoh perhitungan pada tabel atribut nomer 1.

 $[\Sigma Yi = (79 \times 5) + (20 \times 4) + (1 \times 3) + (0 \times 2) + (0 \times 1)]$ 

 $= 395 + 80 + 3$ 

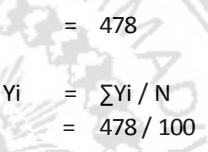

 $= 4,78$ 

berikut merupakan tabel nilai harapan.

#### **Tabel 10. Nilai Harapan**

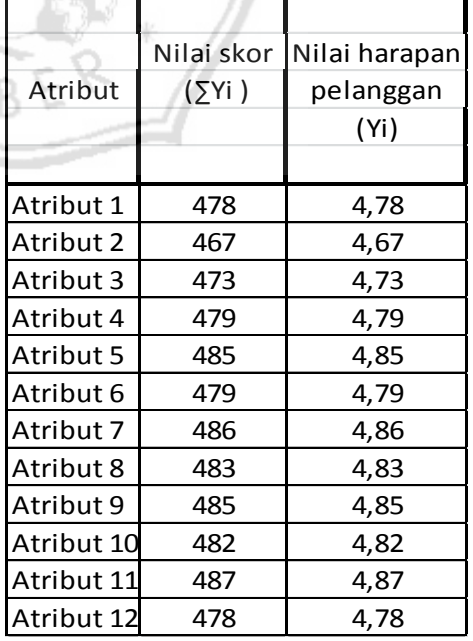

### **Perhitungan Nilai Aktual Peformance.**

 Berikut merupakan contoh perhitungan pada tabel atribut no.1

```
\sumXi = (70 x 5) + (26 x 4) + (4 x 3) + (0 x 2) + (0 x 1)
```

```
= 350 + 104 + 12 + 0 + 0
```

```
= 466
```

```
Xi = \SigmaXi / N
= 466 / 100= 4.66
```
Berikut merupakan tabel nilai aktual peformance.

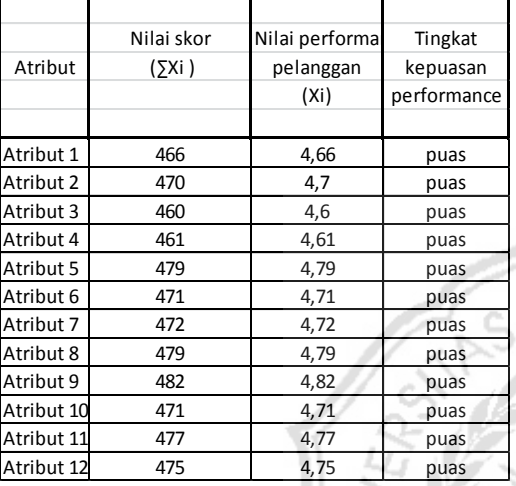

### **Tabel 11. Nilai Aktual Peformance**

## **Perhitungan Nilai** *SERVQUEL*

Nilai SERVQUAL dapat dihitumg dengan rumus sebagai berikut. Servqual Score = peformance score – expectation score.

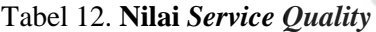

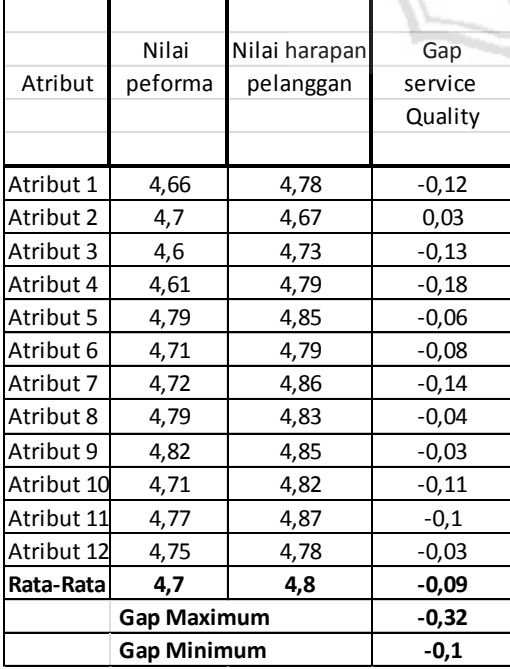

Dari hasil perhitungan diatas dapat nilai gap service quality. Jika gap service quality didapat nilai negatif dapat diartikan bahwa pelayan masih belum maksimal atau perlu peningkatan. Jika nilai gap service quality yang didapat positif dapat diartikan tingkat pelayanan sudah maksimal atau pengguna jasa transportasi pesawat terbang maupun kereta api sangat puas terhadap layanan yang diberikan. Dari hasil perhitungan diatas didapat nilai gap rata-rata sebesar -0,09. Sedangkan jumlah gap maksimum yang didapat sebesar -0,32 yang ditunjukkan pada atribut 1 dan hasil gap minimum sebesar -0,1 yang didapat pada atribut 11.

### **Diagram IPA (Importance Peformance Analysis)**

Setelah diketahui nilai harapan (Y) dan nilai peformance (X) selanjutnya

dilakukan perhitungan rata-rata nilai harapan (Y) dan nilai peformance (X)

untuk mengetahui diagram IPA (Importance Peformance Analysis).

Untuk hasil perhitungan diagram IPA dapat dilihat pada gambar berikut.

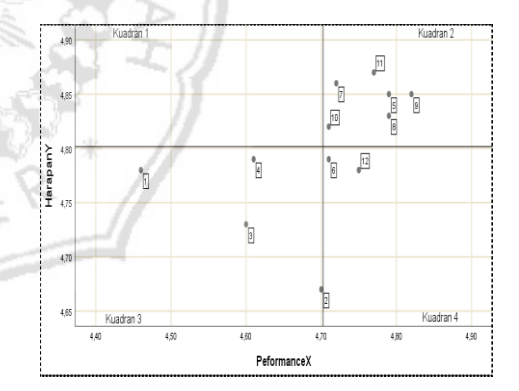

Gambar 1. Diagram IPA

Dari diagram diatas dapat diketahui bahwa ada 4 kuadran yang menjadi ukuran yaitu.

a. Kuadran 1 merupakan bidang untuk prioritas perbaikan yang utama karena atribut yang ada dalam kuadran ini dianggap sangat penting bagi kepuasan pengguna moda transportasi.

b. Atribut yang masuk dalam kuadran 2 adalah atribut yang perlu dipertahankan bahkan di tingkatkan.

c. Kuadran 3 merupakan atribut yang dinilai tidak begitu penting dalam kepuasan pengguna moda transportasi.

d. Kuadran 4 merupakan atribut yang tidak penting dalam mempengaruhi kepuasan pengguna moda transportasi.

# **PENUTUP**

### **Kesimpulan**

Dari hasil perhitungan dan analisis data penyebaran kuisioner yang disebar kepada penumpang pesawat terbang dan penumpang kereta api dapat disimpilkan sebagai berikut.

- 1. Persentase jumlah penumpang yang setuju akan adanya peningkatan pelayanan serta peningkatan sarana dan prasarana moda angkutan umum sebagai penghubung dari bandar udara Blimbingsari ke stasiun kereta api Rogojampi ternyata cukup signifikan. Presepsi para responden yang baik akan adanya angkutan kota sebagai penghubung dari bandar udara Blimbingsari ke stasiun kereta api Rogojampi terbukti dengan hasil olah data kuisioner dari 100 orang responden kurang lebih 82% yang menjawab sangat setuju terhadap adanya peningkatan pelayanan dan peningkatan sarana dan prasarana transportasi penghubung antara bandar udara Blimbingsari menuju stasiun kereta api Rogojampi.
- 2. Bedasarkan hasil sebaran data kuisioner dengan menggunakan service quality, menunjukkan bahwa hasil sebaran kuisioner dapat dinyatakan valid dengan dilakukan uji validitas dan uji reliabilitas. Pada hasil diagram IPA (importance peformance analysis) minat penumpang kereta api maupun penumpang pesawat terbang terhadap perencanaan moda penghubung antara bandar udara Blimbingsari menuju stasiun kereta api Rogojampi cukup besar hal ini ditunjukkan pada kuadran II yang
- 3. menunjukkan presepsi dan harapan penumpang terhadap moda yang direncanakan cukup tinggi.
- 4. Bedasarkan perencanaan headway dapat dihitung nilai sirkulasi angkutan umum rute bandar udara Blimbingsari ke stasiun kereta api Rogojampi yang telah direncanakan sebesar 75,9 menit. Setelah

diketahui hasil dari nilai headway dan sirkulasi angkutan dapat ditentukan jumlah armada angkutan yang dibutuhkan yaitu sebanyak 15 unit angkutan umum. Perencanaan jadwal angkutan umum rute bandar udara Blimbingsari ke stasiun kereta api Rogojampi dimulai pergerakan pada pukul 06.10 WIB dan sampai di tujuan pada pukul 06.40 WIB.

# **Saran**

# **Saran bagi instansi terkait**

- 1. Diharapkan apabila perencanaan ini terealisasi pihak bandar udara Blimbingsari bersedia menyediakan lahan untuk terminal ataupun halte sebagai tempat naik dan turunnya penumpang angkutan umum dan lokasi halte jangan terlalu jauh dari lokasi atau area bandara Blimbingsari.
- 2. Untuk dinas perhubungan Kabupaten Banyuwangi dan dinas PU Kabupaten Banyuwangi agar supaya tugas akhir ini dapat dijadikan referensi perencanaan moda angkutan umum di Kabupaten Banyuwangi.

# **Saran bagi peneliti selanjutnya**

1. Untuk daerah selain Kabupaten Banyuwangi, bisa dilakukan penelitian selanjutnya untuk merencanakan moda transportasi umum yang selain menghubungkan langsung dengan daerah tujuannya tetapi juga bisa secara tidak langsung menghubungkan daerah tersebut dengan bandara Blimbingsari.

# **Daftar Pustaka**

- Abadi Taufan. 2016. "*Evaluasi Geometrik dan Struktur Jalan Rel Kereta Api Pada Stasiun Jember – Rambipuji Dan Arjasa"*. Jember : Universitas Muhammadiyah jember. Nasution. 2004*. "Manajemen*
- *Transportasi".* Bogor : Ghalia Indonesia
- Manual Kapasitas Jalan Indonesia MKJI, (1997:36)